# Interação com Dados Médicos Usando Acelerômetros

Vinicius Rogério Araujo Silva $^1$ , Héber de Padua Sousa $^1$ , Anselmo Cardoso de Paiva $^1\!$ , Aristofanes Corrêa Silva $^1$ 

 $1$ Núcleo de Computação Aplicada – NCA UFMA – Universidade Federal do Maranhão (UFMA) – São Luís – MA – Brazil

{vinicius.ras, hebersousa}@gmail.com, {paiva, ari}@deinf.ufma.br

*Abstract. The visualization of volumetric data has important applications on medicine, such as diagnosing diseases and surgery planning. Apart from the possibility of visualizing volumes which were obtained from data which came from medical examinations, it is also possible to manipulate the visualized data by using techniques of volume sculpting, which allows for the isolation of interesting areas or for the removal of volume parts. This work presents an analysis of the use of accelerometers as interation devices which enable the manipulation, through volume sculpting techniques, of volumetric data which was obtained from medical exams.*

*Resumo.* A visualização de dados volumétricos possui importantes aplicações *na medicina, tais como o diagnostico de doenc¸as e o planejamento de cirur- ´ gias. Alem da possibilidade de visualizar volumes obtidos atrav ´ es de dados de ´ exames médicos, também é possível manipular os dados visualizados através de recortes que permitem isolar areas de interesse ou remover partes do vol- ´ ume. Este trabalho apresenta uma analise do uso de aceler ´ ometros como dis- ˆ positivos de interac¸ao que permitem que um volume obtido a partir de da- ˜ dos volumetricos de exames m ´ edicos seja manipulado, atrav ´ es da aplicac¸ ´ ao˜ de tecnicas de recorte neste volume. ´*

#### 1. Introdução

A visualização de dados volumétricos é atualmente uma área científica de grande importância e seus diversos aspectos vêm sendo pesquisados e aprimorados há alguns anos. No campo da medicina, podemos citar como exemplo a visualização de dados volumétricos para a análise de órgãos e estruturas internas do corpo humano, possibilitando, por exemplo, o diagnóstico de determinadas doenças ou o planejamento de cirurgias [Paiva, Seixas and Gattass 1999]. A obtenção destes dados pode ser feita de diversas maneiras, dentre as quais podemos destacar exames médicos como Ressonância Magnética e Tomografia Computadorizada.

Até recentemente, o uso de acelerômetros [Figueiredo et al 2007] estava condicionado a áreas bastante específicas e onde seu custo era irrelevante, como em sistemas militares e aeroespaciais. Porém, os custos vêm se tornando cada vez mais suportáveis, de forma que a utilização dos acelerômetros passou a ser menos limitada. Atualmente, podemos encontrar os mais variados exemplos de utilização, incluindo desde sistemas de ativação de cintos de segurança, até a utilização dos acelerômetros como dispositivos de entrada para jogos eletrônicos populares.

O objetivo deste trabalho é analizar a utilização de acelerômetros quando empregados para a visualização e manipulação de dados volumétricos, obtidos através de exames médicos, tais como a Ressonância Magnética e a Tomografia Computadorizada, de modo que na sequência seja possível desenvolver técnicas de segmentação interativa de dados médicos [Bornik, Beichel and Schmalstieg 2006] e simulação de procedimentos cirúrgicos.

#### 2. Fundamentação teórica

Tradicionalmente, na medicina, imagens bidimensionais do corpo humano são utilizadas para auxiliar no diagnóstico clínico, no planejamento cirúrgico e no acompanhamento do tratamento de pacientes. Contudo, muitas vezes a compreensão destas imagens bidimensionais se restringe a profissionais experientes, capazes de analizar e interpretar estas imagens. A visualização volumétrica oferece uma forma mais intuitiva de observar estas imagens. Através das técnicas de visualização volumétrica, é possível gerar uma visualização tridimensional (Figura 1) a partir de um conjunto de várias imagens bidimensionais obtidas em um exame médico. Esta representação tridimensional dos dados do exame é comumente denominada "volume".

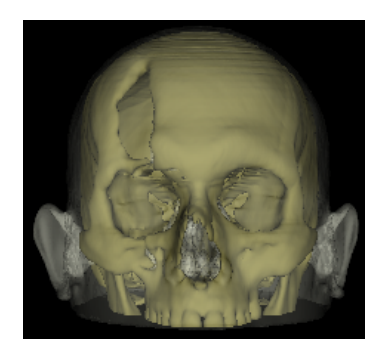

**Figura 1. Volume gerado através de uma série de fatias.** 

Para certos tipos de aplicações, torna-se necessário explorar internamente o volume adquirido através dos dados volumétricos. Nestes casos, é necessário que o usuário que está visualizando os dados tenha a capacidade de manipular o volume, realizando operações para remover partes indesejadas do volume ou isolar áreas de interesse no mesmo. Para estas finalidades, existem as chamadas Técnicas de Escultura de Volumes ou Técnicas de Recorte [Wang and Kaufman 1995], que permitem que partes do volume visualizado sejam selecionadas pelo usuario para serem removidas ou isoladas. ´

Em geral, as Técnicas de Recorte são utilizadas na implementação das chamadas Ferramentas de Recorte [Huff 2006]. Nas aplicações que permitem a visualização e manipulação de volumes, estas ferramentas são oferecidas para o usuário e permitem que ele(a) especifique a maneira como quer recortar o volume. Existem diversas ferramentas neste sentido, e cada uma resulta em recortes diferentes no volume. No presente trabalho, foram utilizadas as ferramentas de recorte denominadas Borracha e Guilhotina. Cada uma foi implementada em duas versões: uma que se utiliza de dispositivos apontadores (como o mouse) e outra que se utiliza dos acelerômetros.

A ferramenta da Borracha permite que o usuário controle um cilindro que irá definir qual área do volume deverá ser excluida. As partes do volume que estiverem dentro

da região definida pelo cilindro serão removidas. Em sua implementação com dispositivos apontadores, o usuário controla, através do mouse, um circulo na tela, o qual representa o cilindro que será removido do volume, alinhado ao plano de visualização do usuário. Já na implementação com acelerômetros, o usuário deve movimentar um controle em suas mãos. Através de seus movimentos, o usuário controla um cilindro tridimensional no aplicativo, podendo rotacionar e posicionar este cilindro da forma desejada para o recorte. A Figura 2 ilustra o funcionamento da Borracha, em sua versão com acelerômetros, no aplicativo desenvolvido para este trabalho.

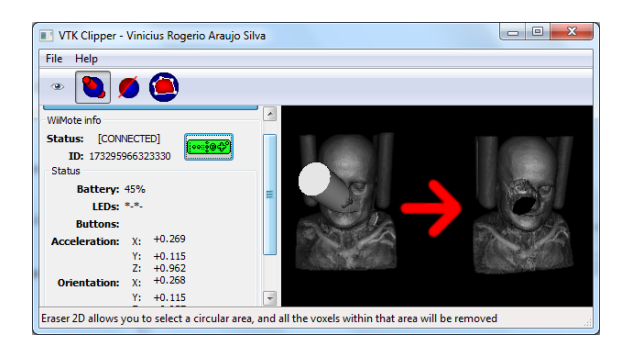

**Figura 2. Ferramenta de recorte Borracha.**

A ferramenta da Guilhotina permite que o usuário controle um plano. Após posicionar o plano em relação ao volume que deve ser recortado, o recorte é feito de forma que todos os pontos do volume que estejam acima do plano sejam removidos. Em sua implementação com dispositivos apontadores, o usuário deve clicar em dois pontos da tela, que serão utilizados para definir o plano de recorte. Já em sua implementação com acelerômetros, o usuário movimenta um controle com acelerômetro em suas mãos e controla o posicionamento e a rotação do plano de recorte, de maneira semelhante à forma como controla o cilindro de recorte na ferramenta da Borracha. A Figura 3 ilustra o funcionamento da Guilhotina, em sua versão com apontadores.

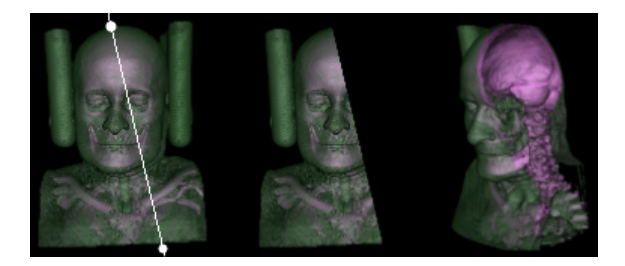

**Figura 3. Ferramenta de recorte Guilhotina.**

Uma característica importante de um aplicativo que permite a um usuário visualizar volumes e manipular seus dados através de Técnicas de Recorte é a forma como o aplicativo interage com o usuário. Os métodos usados pelo usuário para executar ações no aplicativo vão impactar diretamente na sua usabilidade, de forma que alguns métodos podem ser considerados mais intuitivos do que outros. Existem dispositivos de entrada considerados mais tradicionais para a maioria dos usuarios, tais como o mouse e o teclado. ´ Neste contexto, o uso de acelerômetros para permitir que o usuário execute técnicas de recorte sobre volumes é uma novidade – e objeto de estudo do presente trabalho. O uso

dos acelerômetros permite novas formas de interação do usuário com a aplicação, através da captação de certos movimentos, o que não era possível pelo uso de dispositivos mais convencionais.

### 3. A proposta

A proposta do presente trabalho é realizar uma investigação acerca de uma aplicação protótipo desenvolvida, que utiliza acelerômetros como dispositivos de entrada durante a visualização e manipulação de dados volumétricos. A aplicação é capaz de visualizar dados volumétricos obtidos a partir de exames médicos e manipular estes dados através do uso de dispositivos de entradas convencionais (mouse e teclado) e também através do uso de dispositivos de entrada com acelerômetros incorporados. Nesta aplicação, foram implementadas algumas ferramentas de recorte, cujas funcionalidades seriam acessíveis ao usuário através do uso dos dispositivos de entrada citados.

As ferramentas de recorte Guilhotina e Borracha foram implementadas com a utilização de dispositivos apontadores e de acelerômetros. O dispositivo utilizado para os testes foi um controle utilizado em jogos eletrônicos populares, chamado WiiMote, que se assemelha a um controle remoto e possui um acelerômetro incorporado.

## 4. Conclusão

Este trabalho apresentou uma introdução à visualização de dados volumétricos e a manipulação destes dados através de dispositivos de entrada baseados no uso de acelerômetros. Devido às suas características de captação de movimentos, o uso de acelerômetros garante um grau de controle e imersão ao usuário que não é possível com dispositivos de entrada mais tradicionais, tais como o mouse e o teclado. Pretende-se continuar trabalhando implementando o suporte a novas ferramentas de recorte de volumes, bem como experimentar novos tipos de dispositivos de interação, como o PSMove, que possui um acelerômetro mais preciso que o WiiMote, e o Kinect, o qual funciona através do reconhecimento de movimentos do usuário através de câmeras especiais. Estes novos dipositivos podem ser mais ou menos precisos que os dispositivos até agora usados, e podem levar a experiências diferenciadas de interação.

### **Referências**

- Bornik, A., Beichel, R., Schmalstieg, D. Interactive Editing of Segmented Volumetric Datasets in a Hybrid 2D/3D Virtual Environment. In: VRST 06: Proceedings of the ACM symposium on Virtual reality software and technology. (2006)
- Figueiredo, L. J, Gafaniz, A. R., Lopes, G. S., Pereira, R. Aplicações de Acelerómetros. Monografia. Lisboa, Portugal, 2007.
- Huff, R. Recorte Volumétrico Usando Técnicas de Interao 2D e 3D. Dissertação (Pós-Graduação em Computação). PPGC da UFRGS, Porto Alegre, 2006.
- Paiva, A. C., Seixas, R. B., Gattass, M. Introdução à Visualização Cientifica. Monografia em Ciência da Computação, no 3/99, Departamento de Informática, PUC-Rio, 1999.
- Wang, S.W. and Kaufman, A.E. Volume sculpting. In Proceedings of the Symposium on Interactive 3D Graphics, SI3D, pages 151-156, Monterey, CA, USA, 1995. New York, ACM Press.